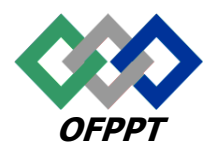

# مكتَبُ التكويُن المهنيُ وإنعَت شاالشَّفس

**OFPPT** Office de la Formation Professionnelle et de la Promotion du Travail **Direction Recherche et Ingénierie de la Formation**

# **Examen de passage à la 2eme année**

**Session Juin 2016 (Correction)**

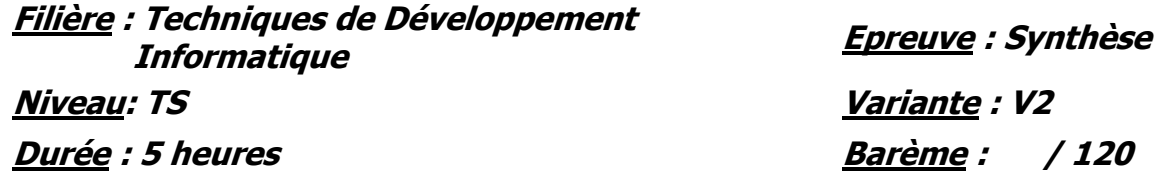

**Partie I : Théorie** (40 pts)

# **Dossier 1: Notions de mathématiques appliquées à l'informatique (12 pts)**

1. Convertir en binaire les nombres suivants **(06 pts)**

 $(321)_8$ : 11010001

(C0F)<sup>16</sup> : 110000001111

 $(45)_{10}$ : 101101

2. Effectuer en binaire l'opération suivante **(02 pts)**

11111010-11 = 11110111

3. A l'aide du tableau de Karnaugh, simplifier la fonction H définie par sa table de vérité suivante : (04 pts)

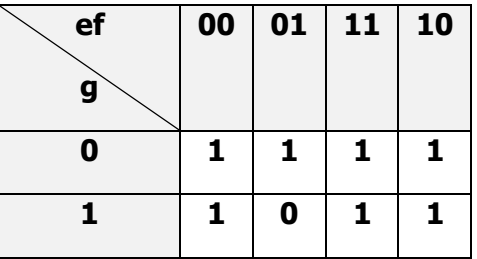

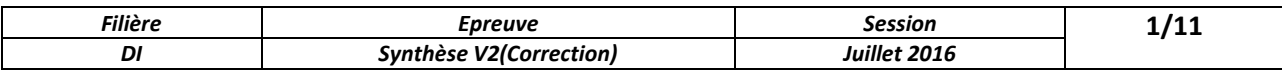

# $h = e + f + g$

#### **Dossier 2: Techniques de programmation structurée (8 pts)**

```
constante A =12
constante B=10
debut
        i,j,T1[ A],T2[B],res[B][A] : entier ;
i=0;pour i allant de 0 à A
lire (T1[i]);
pour i allant de 0 à B
lire (T2[j]);
min = T1[j];
pour i allant de 0 à A
faire
if(min \langle T1[i] );
min= T1[i]
fin pour
pour i allant de 0 à B
faire
if(min \langle T2[i] );
min= T2[i] ;
fin pour
        pour i allant de 0 à B
          pour j allant de 0 à A
res[i][j]=abs (T1[i]*T2[j]) * min; pour i allant de 0 à B
          pour j allant de 0 à A
ecrire(res[i][j]);
Fin
```
#### **Dossier 3: Conception et modélisation d'un système d'information (20 pts)**

1. Etablir le modèle conceptuel des données correspondant

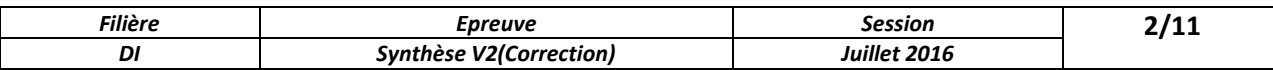

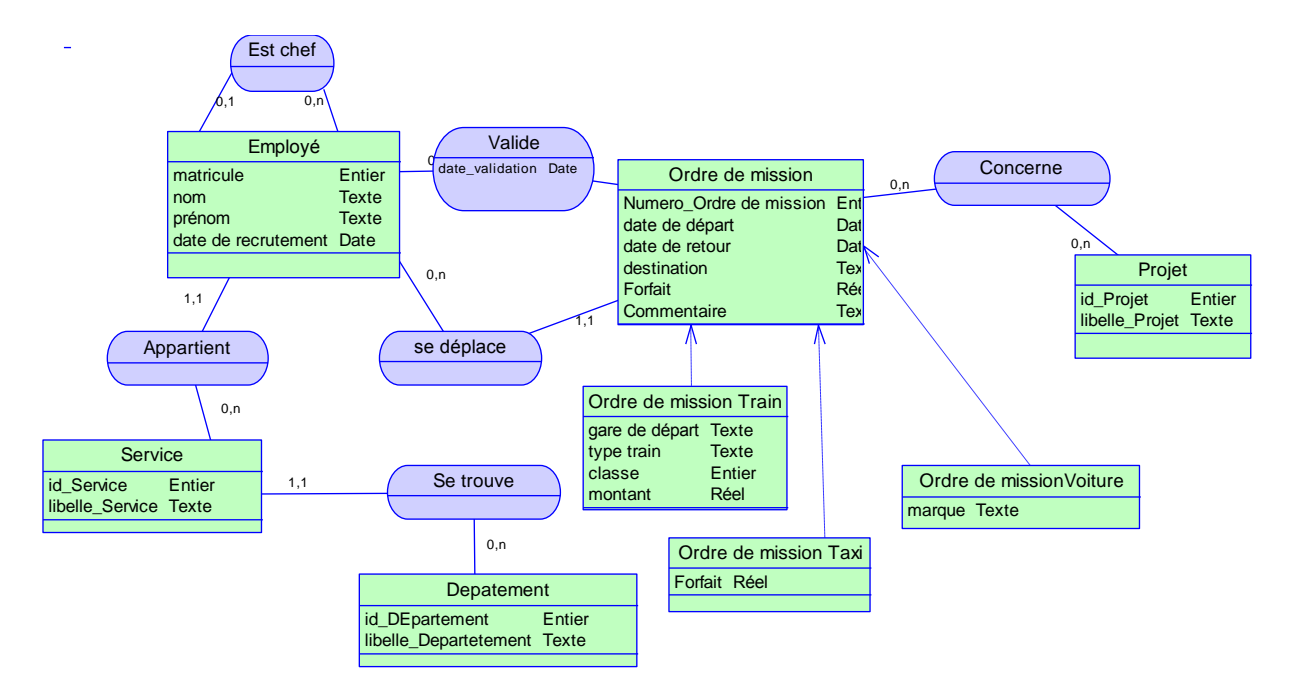

**2.** Etablir le modèle logique des données associé.

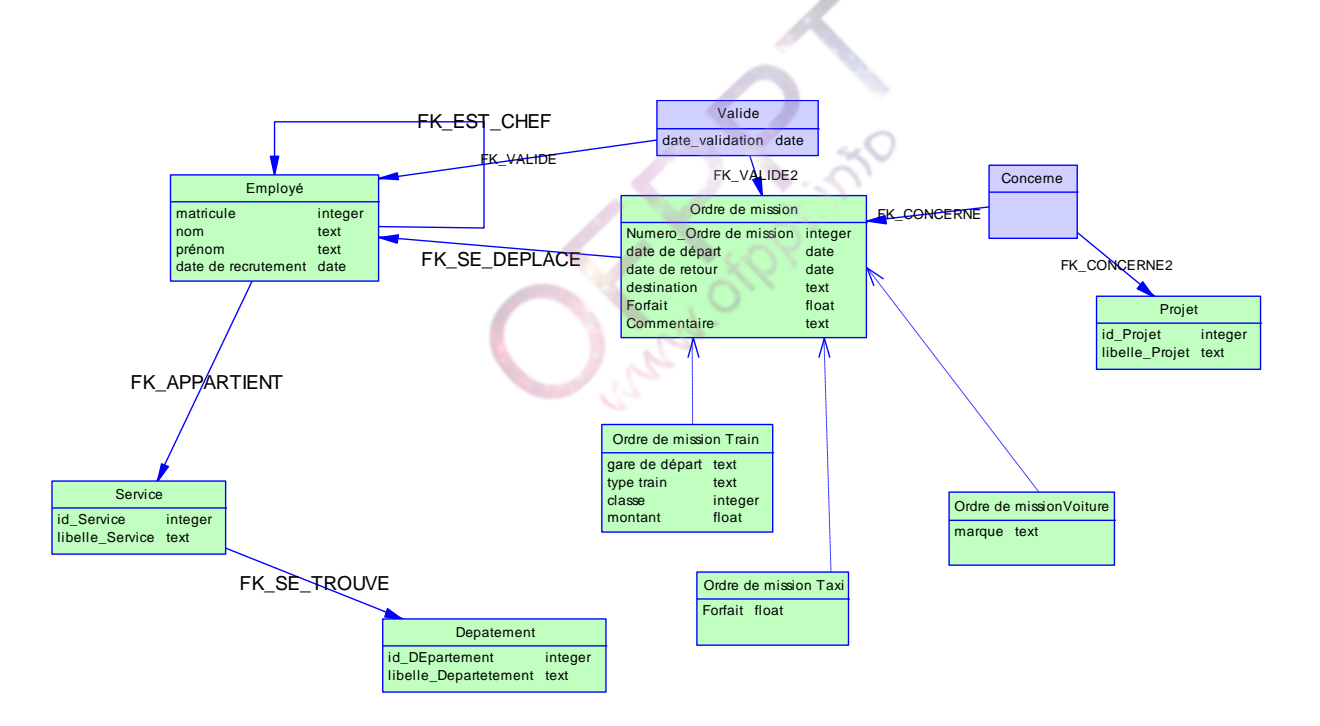

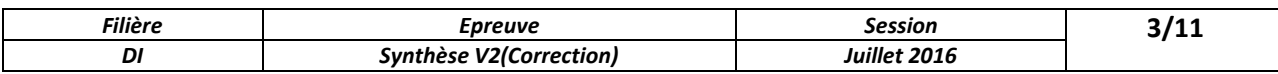

#### **Partie II: Pratique** (80 pts)

#### **Dossier 1: Langage de programmation structurée (25 pts)**

1-

```
typedefstructordreMission {
int identifiant;
      char mission[30];
      char ville[30];
intduree;
      char commentaire[30];
int frais;
      char etat[30];
}nf;
```
2-

# **ordreMissionHistoriqueOrdreMission [30];**

#### 3-

```
printf("voulez-vous gerer combien d'ordre de missions ?\n");
scanf("%d",&n);
for(j=0;j < n; j + +){
printf("info de l'ordreMission %d\n",j+1);
printf("donner l'identifiant de l'ordre de missions \n");
scanf("%d",&HistoriqueOrdreMission[j].identifiant);
printf("donner la mission\n");
scanf("%s",HistoriqueOrdreMission[j].mission);
printf("donner la ville\n");
scanf("%s", HistoriqueOrdreMission[j].ville);
printf("donner la duree de l'ordre de missions \n");
scanf("%d",&HistoriqueOrdreMission[j].duree);
printf("donner le frais de l'ordre de missions \n");
scanf("%d",&HistoriqueOrdreMission[j].frais);
printf("donner l'etat de ordreMission \n");
scanf("%s", HistoriqueOrdreMission[j].etat);
}
```
4-

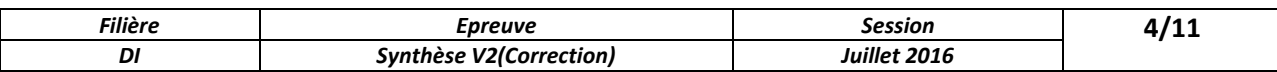

```
for(j=0; j\leq n; j++){
printf("info de l'ordreMission %d\n", j+1);
printf("le nom "%s ", HistoriqueOrdreMission[j].mission);
printf("la ville %s", HistoriqueOrdreMission[j].ville);
printf("l'identifiant de l'ordreMission %d", HistoriqueOrdreMission 
[j].identifiant);
printf("la durée %d", HistoriqueOrdreMission[j].duree);
printf("les frais %d", HistoriqueOrdreMission[j].frais);
printf("le type de ordreMission %s", HistoriqueOrdreMission[j].etat);
}
```
5-

```
for(j=0; j\le n; j++){
if(HistoriqueOrdreMission[j].etat ==" Refusé ")
{
printf("info du ordreMission %d\n", j+1);
printf("le nom "%s ",HistoriqueOrdreMission[j].mission);
printf("la ville %s", HistoriqueOrdreMission[j].ville);
printf("l'identifiant de ordreMission %d", HistoriqueOrdreMission 
[j].identifiant);
printf("la duree %d", HistoriqueOrdreMission[j].duree);
printf("le montant %d", HistoriqueOrdreMission[j].frais);
printf("L'etat de l'ordreMission %s", HistoriqueOrdreMission[j].etat);
}
}
```
6-

```
inttotfrais=0 ;
for(j=0; j\leq n; j++){
totfrais+= HistoriqueOrdreMission[j].frais;
printf(" le frais totale des ordreMission est: %d\n", totfrais);
```
7-

```
printf("donner le numero et le frais de l'ordre de missions \n");
scanf("%d%d",&num,&mnt);
for(j=0;j<n;j++){
if((HistoriqueOrdreMission [j].mission,identifiant)==num)
HistoriqueOrdreMission [j].frais=mnt;
}
```
# 8-

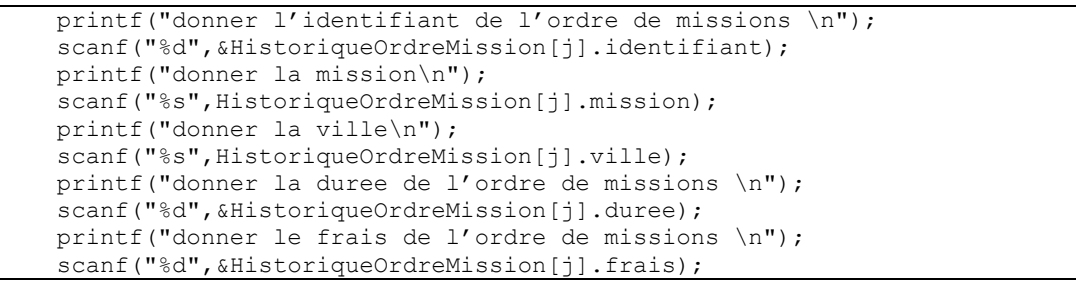

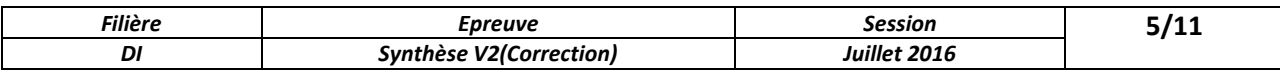

```
printf("donner l'etat de ordreMission \n");
scanf("%s", HistoriqueOrdreMission[j].etat);
i=0;
while(HistoriqueOrdreMission[i].identifiant<ident) i++;
for(j=n-1;j>=i;j--){
HistoriqueOrdreMission [j+1]= HistoriqueOrdreMission [j];
}
strcpy(HistoriqueOrdreMission [i].mission, mission);
strcpy(HistoriqueOrdreMission [i].ville,ville);
HistoriqueOrdreMission [i].identifiant=identifiant;
printf("le nouveau tableau des notes de frais est:\n");
n++;for(j=0;j<n;j++){
printf("info du ordreMission %d\n",j+1);
printf("le nom "%s ",HistoriqueOrdreMission[j].mission);
printf("la ville %s", HistoriqueOrdreMission[j].ville);
printf("le identifiant de ordreMission %d", HistoriqueOrdreMission 
[j].identifiant);
printf("la duree %d", HistoriqueOrdreMission[j].duree);
printf("le montan %d", HistoriqueOrdreMission[j].frais);
printf("le type de ordreMission %s", HistoriqueOrdreMission[j].etat);
}
```
9-

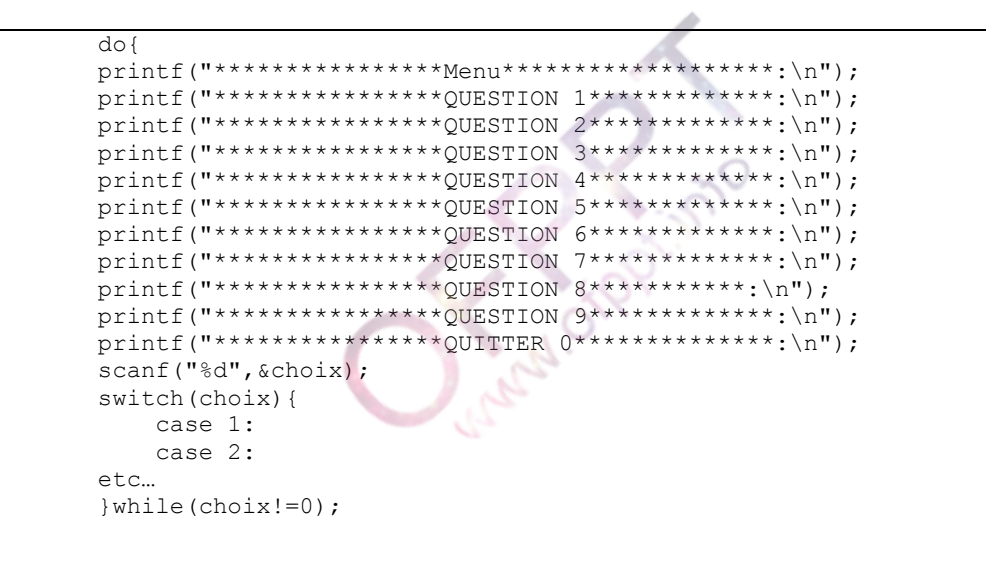

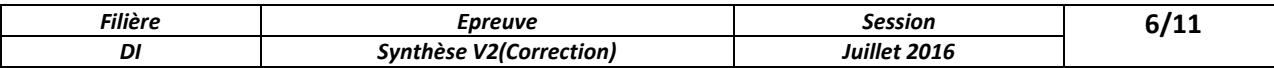

#### **Par Employé**

#### **Dossier 2: Langage de programmation Orientée Objet (30 pts)**

1. Classe **Employé**. **(4 pts)**

```
 class Employé
     {
         int Matricule { get; set; }
         public string Nom { get; set; }
         public string Prenom { get; set; }
         public string Adresse { get; set; }
        public string Genre { get; set; }
        public float Age { get; set; }
        private string service { get; set; }
         private string departement { get; set; }
         public string Ville { get; set; }
         public Employé() { }
         public Employé(int id, string nom, string prenom, string adresse, string 
Genre, float Age, string service, string dep)
         {
             this.Matricule = id;
                 this.Nom = nom;
                 this.Prenom = prenom;
this.Adresse = adresse;
                 this.Genre = Genre;
this.Age = Age;
                  this.service = service;
                 this.departement = dep;
         } 
         public override string ToString()
\overline{\mathcal{L}} return "id:"+ this.Matricule + " Nom\n" + this.Nom + "Prenom\n" + 
this.Prenom+"Adresse:"+ this.Adresse + " Genre\n" + this.Genre + "Age\n" +this.Age+ 
"service:"+ this.service + " Departement\n" + this.departement ;
}}
```
#### 2. Classe **Mission**: **(4 pts)**

```
class Mission
    {
int Numero;
string Libellé;
string Lieu;
string Commentaire;
float Montant;
        public Mission() { }
        public Mission(int num, string libelle, string lieu, string commentaire, 
float montant)
        {
```
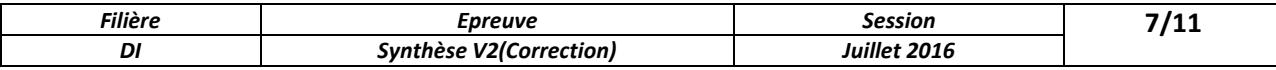

```
 this.Numero = num;
             this.Libellé = libelle;
             this.Lieu = lieu;
             this.Commentaire = commentaire ;
             this.Montant = montant ;
         }
public virtual int CalculerCharge ()
        { return montant * taux ;}
         public override string ToString()
         {
            return "Numero:" + this.Numero + " Libellé\n" + this.Libellé + "Lieu\n" 
+ this.Lieu + "Commentaire:" + this.Commentaire + " Montant\n" + this.Montant;
         }}
```
#### 3. Classe **montantException**: **(7 pts)**

```
class cheveauException : Exception
     {
         public cheveauException()
            : base("le montant ne peut pas etre inférieur à 10 ou supérieur à 500 
")
\overline{\mathcal{L}} }
     }
class OrdreMissionTrain: Mission 
    {
         Employe emp;
         int classe;
         string typetrain;
         string montant;
public OrdreMissionTrain():base() { }
public OrdreMissionTrain(int num, string libelle, string lieu, string commentaire,
float montant, string emp, int classe, string typetrain, string montant): base
( num, libelle, lieu, commentaire, montant )
{
            if ((montant < 10) || (classe > 500))
             { throw new cheveauException (); }
             else
 { 
            this.emp = emp;
             this.classe = classe ;
             this.typetrain = typetrain ;
            this.montant = montant ;
 }
         }
public override int CalculerCharge ()
       \left\{ \right. return montant * classe ;
         }
public override string ToString()
       \left\{ \right. return(base.ToString() + "emp:" + this.emp + " classe\n" + this.classe + 
"typetrain\n" + this.typetrain + "montant:" + this.montant);
        }
}
```
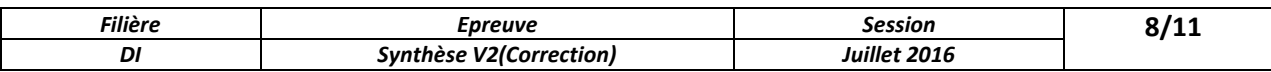

# 4. Classe**ListeMissions**: **(10 pts)**

```
class ListeMissions
        {
               public List<Mission> lp;
               public ListeMissions()
               {
                      lp = new List<Mission>();
               }
               public void ajouter(Mission dep)
\overline{\mathcal{L}} Console.WriteLine("Confirmer l'ajout en tappant le chiffre 1");
int rep=Convert.ToInt32( Console.ReadLine());
                      if (rep==1)
                             lp.Add(dep);
 }
               public void Afficher()
               {
                       foreach (Mission dep in lp)
                             dep.ToString();
               }
               public void supprimer(Mission dep)
\overline{\mathcal{L}} foreach (Mission d in lp)
{
                              if (d.Equals(dep))
\left\{ \begin{array}{ccc} 0 & 0 & 0 \\ 0 & 0 & 0 \\ 0 & 0 & 0 \\ 0 & 0 & 0 \\ 0 & 0 & 0 \\ 0 & 0 & 0 \\ 0 & 0 & 0 \\ 0 & 0 & 0 \\ 0 & 0 & 0 \\ 0 & 0 & 0 \\ 0 & 0 & 0 \\ 0 & 0 & 0 \\ 0 & 0 & 0 \\ 0 & 0 & 0 & 0 \\ 0 & 0 & 0 & 0 \\ 0 & 0 & 0 & 0 \\ 0 & 0 & 0 & 0 & 0 \\ 0 & 0 & 0 & 0 & 0 \\ 0 & 0 & 0 & 0 & 0 \\ 0 & 0 & 0 & 0 Console.WriteLine("Confirmer la suppression en tappant le 
chiffre 1");
int rep = Convert.ToInt32(Console.ReadLine());
                                   if (rep == 1)lp.Remove(dep); break;
 }
 } 
               }
               public void Rechercher()
\overline{\mathcal{L}} foreach (Mission d in lp)
\{if (d.Montan > 1000)\left\{ \begin{array}{ccc} 0 & 0 & 0 \\ 0 & 0 & 0 \\ 0 & 0 & 0 \\ 0 & 0 & 0 \\ 0 & 0 & 0 \\ 0 & 0 & 0 \\ 0 & 0 & 0 \\ 0 & 0 & 0 \\ 0 & 0 & 0 \\ 0 & 0 & 0 \\ 0 & 0 & 0 \\ 0 & 0 & 0 \\ 0 & 0 & 0 \\ 0 & 0 & 0 & 0 \\ 0 & 0 & 0 & 0 \\ 0 & 0 & 0 & 0 \\ 0 & 0 & 0 & 0 & 0 \\ 0 & 0 & 0 & 0 & 0 \\ 0 & 0 & 0 & 0 & 0 \\ 0 & 0 & 0 & 0 d.ToString();
 }
                      }
               }
        }
```
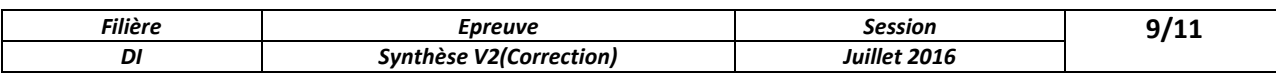

#### **Dossier 2 : (25 Pts)**

1. Ecrire le code du bouton **Enregistrer** permettant d'enregistrer la liste des ordres de missions dans un fichier texte. **(6 pts)**

```
private void buttonEnregistrer Click(object sender, EventArgs e)
         {
FileStream fichier = File.Open("fich.xml", FileMode.Create);
             XmlSerializer s = new XmlSerializer(typeof(ListeMissions));
             s.Serialize(fichier, this);
             fichier.Close();
}
```
2. Ecrire le code du bouton **Afficher** permettant d'afficher les ordres de missions d'un Lieu sélectionnée à partir d'un combobox. **(6 pts)**

```
public List<Mission> lp;
                  private void buttonAfficher Click(object sender, EventArgs e)
 \overline{\mathcal{L}} foreach (Mission d in lp)
{
                                     if (d.Lieu1 == comboBox1.Text)
 \left\{ \begin{array}{ccc} 0 & 0 & 0 \\ 0 & 0 & 0 \\ 0 & 0 & 0 \\ 0 & 0 & 0 \\ 0 & 0 & 0 \\ 0 & 0 & 0 \\ 0 & 0 & 0 \\ 0 & 0 & 0 \\ 0 & 0 & 0 \\ 0 & 0 & 0 \\ 0 & 0 & 0 \\ 0 & 0 & 0 \\ 0 & 0 & 0 \\ 0 & 0 & 0 & 0 \\ 0 & 0 & 0 & 0 \\ 0 & 0 & 0 & 0 \\ 0 & 0 & 0 & 0 & 0 \\ 0 & 0 & 0 & 0 & 0 \\ 0 & 0 & 0 & 0 & 0 \\ 0 & 0 & 0 & 0dataGridView1.Rows.Add(d.Numero1,d.Montan,d.Lieu1, d.Libellé1 ,d.Commentaire1);
}}}
```
3. Ecrire le code nécessaire pour le bouton **Supprimer** qui permet de supprimer l'ordre de mission dont le numéro est saisi dans le textbox, la suppression doit être effectuée à la fois dans la liste et dans la grille et un message de confirmation doit être affiché avant de procéder à la suppression. **(7 pts)**

```
private void ButtonSupprimer Click(object sender, EventArgs e)
        {
           bool t = false;for (int i = 0; i < 1p. Count; i++)\{ if (lp[i].Numero1 == Convert .ToInt32 ( textBox1.Text))
{
                  t = true;DialogResult res = MessageBox.Show("Etes vous sur de vouloir 
effectuer la suppression?", "Confirmation", MessageBoxButtons.YesNo);
if (res == DialogResult.Yes)
 {
                      for (int j = 0; j < dataGridView1. RowCount; j++){
                           if (Convert .ToInt32 ( 
dataGridView1.Rows[j].Cells[0].Value) == Convert .ToInt32 ( textBox1.Text))
                             dataGridView1.Rows.RemoveAt(j);
 }
```
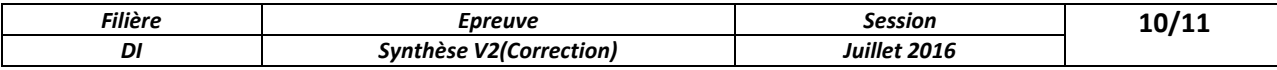

```
 //dataGridView1.Rows.RemoveAt(i);
                      listBox1.Items.Remove(lp[i]);
                      lp.RemoveAt(i);
                      clear(); break;
}
 }
 }
           if (t == false) MessageBox.Show("ordre de mission inexistant");
}
```
4. Ecrire le code nécessaire pour le bouton **Total** permettant d'afficher le montant total des ordres de missions enregistrés. **(6 pts)**

```
private void buttonTotal_Click(object sender, EventArgs e)
        {
           float total = 0.0;
            foreach (Mission d in lp)
\{ total += d.Montan;
            }
           TextBoxTotal = total.FoString();
         }
```
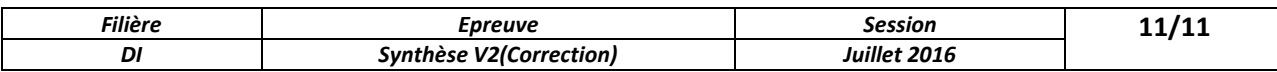